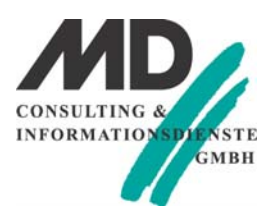

### **Microsoft** 2013

## **IT Boot-Camp zum Thema: MCSA SQL Server 2016 Database Development**

#### **o Zielgruppe**

Dieser Intensiv-Workshop richtet sich an erfahrene IT-Professionals, die sich auf die Zertifizierung zum Microsoft Certified Solutions Associate (MCSA) vorbereiten wollen.

#### **o Voraussetzungen**

- Grundlegende Kenntnisse des Microsoft Windows-Betriebssystems und seiner Kernfunktionen
- Praktische Erfahrungen mit Transact-SQL und relationalen Datenbanken
- Erfahrung mit dem Entwurf von Datenbanken
- Praktische Erfahrung mit Datenbankserversystemen

#### **o Seminarziel**

In diesem fünftägigen Power-Workshop erhalten erfahrene SQL Server Developer eine detaillierte Einführung in die neuen Features des SQL Servers 2016 und eine Festigung der bestehenden Kenntnisse. Wir erarbeiten mit Ihnen an funktional aufeinander abgestimmten Fallbeispielen in Theorie und Praxis alle prüfungsrelevanten Inhalte. Ziel ist es dabei Sie auch mit praxissicherem Wissen auszustatten.

Ein wesentlicher Schwerpunkt ist die Vorbereitung auf die Zertifizierungsprüfungen zum Microsoft Certified Solution Associate SQL Server 2016 Database Development. Der Stoff wird in Form von Vorträgen, Demonstrationen, Übungen am System vermittelt.

#### **o Seminarinhalt**

Teil 1: Abfragetechnik

Einführung in Microsoft SQL Server

- Die grundlegende Architektur von SQL Server
- SQL Server Editionen und Versionen
- Erste Schritte mit SQL Server Management Studio
- Einführung in T-SQL
- Grundlegendes zu Sets
- Prädikatenlogik verstehen
- Verständnis der logischen Reihenfolge der Operationen in SELECT-Anweisungen

SELECT-Abfragen schreiben

- Einfache SELECT-Anweisungen schreiben
- Duplikate mit DISTINCT eliminieren
- Verwenden von Spalten- und Tabellen-Aliasnamen
- Schreiben einfacher CASE-Ausdrücke

Mehrere Tabellen abfragen

- Verständnis von Joins
- Abfragen mit Inner Joins
- Abfragen mit äußeren Joins
- Abfragen mit Cross-Joins und Self-Joins
- Sortieren und Filtern von Daten
- Daten sortieren
- Filtern von Daten mit Prädikaten
- Filterung mit den Optionen TOP und OFFSET-FETCH
- Arbeiten mit unbekannten Werten
- Arbeiten mit SQL Server 2016 Datentypen
- Einführung von SQL Server 2016 Datentypen
- Arbeiten mit Zeichendaten
- Arbeiten mit Datums- und Zeitdaten
- Verwenden von DML, um Daten zu ändern
- Einfügen von Daten
- Ändern und Löschen von Daten
- Mit eingebauten Funktionen
- Schreiben von Abfragen mit eingebauten Funktionen
- Verwenden von Konvertierungsfunktionen
- Logische Funktionen verwenden
- Arbeiten mit NULL

# **Microsoft**

- 2013
- Gruppieren und Aggregieren von Daten
- Aggregatfunktionen verwenden
- Verwenden der GROUP BY-Klausel
- Gruppen mit HAVING filtern
- Verwenden von Unterabfragen
	- Selbständige Unterabfragen schreiben
	- Schreiben korrelierter Unterabfragen
- Verwenden des EXISTS-Prädikats mit Unterabfragen
- Verwenden von Set Operators
- Schreiben von Abfragen mit dem UNION-Operator
- Verwenden von EXCEPT und INTERSECT
- Verwenden von APPLY

#### 2. Teil: Datenbankdesign

- Einführung in die Datenbankentwicklung
	- Einführung in die SQL Server-Plattform
	- SQL Server-Datenbankentwicklungsaufgaben
- Entwerfen und Implementieren von Tabellen
- Entwerfen von Tabellen
- Datentypen
- Arbeiten mit Schemas
- Erstellen und Ändern von Tabellen
- Erweiterte Tabellen-Designs
	- Partitionieren von Daten
- Daten komprimieren
- Zeitliche Tabellen

Sicherstellen der Datenintegrität durch Einschränkungen

- Durchsetzung der Datenintegrität
- Implementieren der Datendomänenintegrität
- Implementierung von Entity und referenzielle Integrität
- Einführung in Indexe
	- Kernindizierungskonzepte
	- Datentypen und Indizes
	- Haufen, geclusterte und nicht gruppierte Indizes
- Einspaltige und zusammengesetzte Indexe
- Gestaltung optimierter Indexstrategien
	- Indexstrategien
	- Verwalten von Indizes
	- Ausführungspläne
- Der Datenbank-Engine-Optimierungsberater
- Abfragespeicher

Spalten-Index-Indizes

- Einführung in Columnstore-Indizes
- Erstellen von Columnstore-Indizes
- Arbeiten mit Columnstore-Indizes
- Entwerfen und Implementieren von Ansichten
- Einführung in Views
- Erstellen und Verwalten von Ansichten
- Leistungsüberlegungen für Ansichten

Entwerfen und Implementieren von gespeicherten Prozeduren

- Einführung in die gespeicherten Prozeduren
- Arbeiten mit gespeicherten Prozeduren
- Implementieren von parametrisierten gespeicherten Prozeduren
- Ausführungskontext steuern
- Entwerfen und Implementieren von benutzerdefinierten Funktionen
- Funktionsübersicht
- Entwerfen und Implementieren skalarer Funktionen
- Entwerfen und Implementieren von Tabellenwerten
- Überlegungen zur Implementierung von Funktionen
- Alternativen zu Funktionen

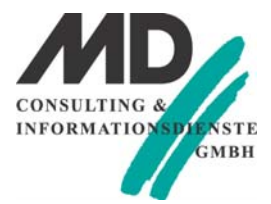

## **Microsoft** 2013

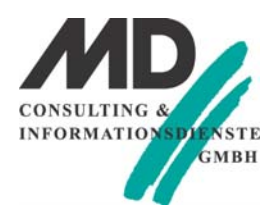

Reagieren auf Datenmanipulation über Trigger

- Entwerfen von DML-Triggern
- Implementieren von DML-Triggern
- Erweiterte Triggerkonzepte
- Verwenden von In-Memory-Tabellen
- Speicheroptimierte Tabellen
- Nativ kompilierte gespeicherte Prozeduren
- Implementieren von verwaltetem Code in SQL Server
- Einführung in die CLR-Integration in SQL Server
- Implementierung und Veröffentlichung von CLR Assemblies
- Speichern und Abfragen von XML-Daten in SQL Server
- Einführung in XML- und XML-Schemas
- Speichern von XML-Daten und Schemas in SQL Server
- Implementieren des XML-Datentyps
- Verwenden der Transact-SQL FOR XML-Anweisung
- Erste Schritte mit XQuery
- Schreddern von XML
- Speichern und Abfragen von Geodaten in SQL Server
- Einführung in die Geodaten
- Arbeiten mit räumlichen Datentypen von SQL Server
- Speichern und Abfragen von BLOBs und Textdokumenten in SQL Server
- Überlegungen zu BLOB-Daten
- Arbeiten mit FILESTREAM
- Volltextsuche

#### **o Seminardauer: 5 Tage**

Lernen im Schulungshotel Gröbern am See in Muldestausee/Gröbern, in der Dübener Heide: Seminardauer: Erster Tag ab 10:00 Uhr bis letzter Tag ca. 15:00 Uhr Kleine Gruppen mit 2-4 Teilnehmer (max. 6)

Im Preis enthalten sind:

- Übernachtungskosten im Hotel
- Vollverpflegung inkl. Getränke
- Schulungsunterlagen
- täglich open end
- intensive Übungs- und Nachbereitungsphasen nach Seminarende
- zertifizierter Trainer für SQL Server
- Software SQL Server Developer-Edition
- Seminarinfrastruktur als virtuelle Maschine, steht zur Mitnahme zur Verfügung
- **o Preis pro Person:** 2.590 EUR netto / 2.926,70 CHF